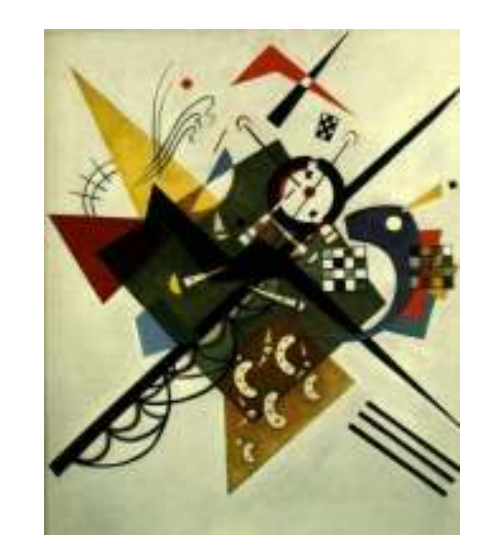

## **Functions and abstraction**

Michael ErnstUW CSE 190pSummer 2012

#### **Functions**

- In math, you use functions: sine, cosine, …
- In math, you define functions:  $f(x) = x^2 + 2x + 1$
- A function packages up and names a computation
- Enables re-use of the computation (generalization)
- **<sup>D</sup>**on't **R**epeat **Y**ourself (DRY principle)
- Shorter, easier to understand, less error-prone
- Python lets you use and define functions
- We have already seen some Python functions:
	- – $-$  len, float, int, str, range

# **Using ("calling") a function**

```
len("hello") len("")round(3.14)round(2.718) round(3.14)pow(2, 3)
math.sin(0) math.sin(math.pi / 2)
```
- Some need no input: **random.random()**
- All produce output
- What happens if you forget the parentheses on a function call? **random.random**
	- –Functions are values too
	- –Types we know about: int, float, str, bool, list, function

## **A function is a machine**

- You give it input
- It produces a result

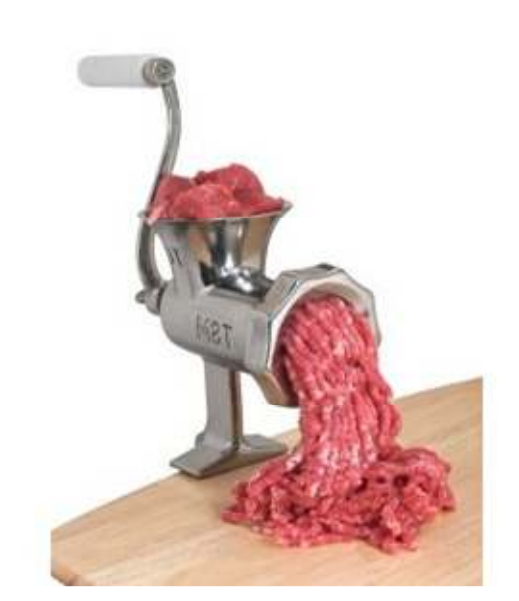

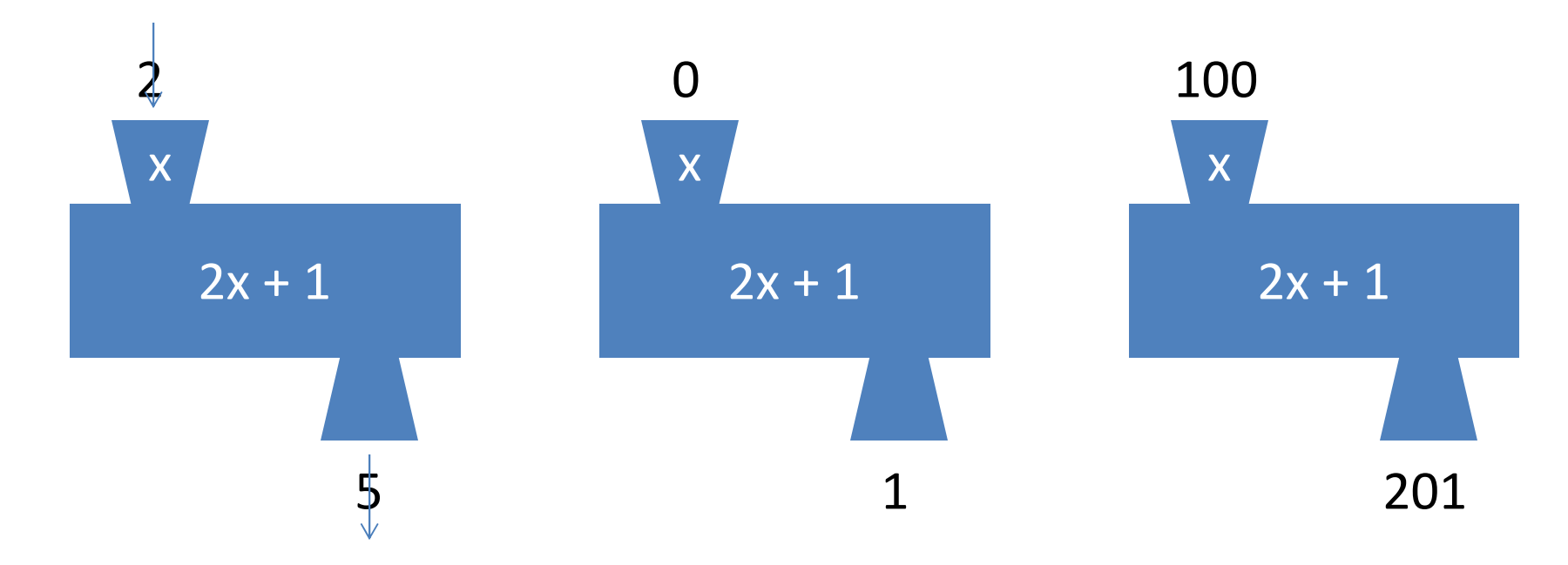

In math: func(x) =  $2x + 1$ 

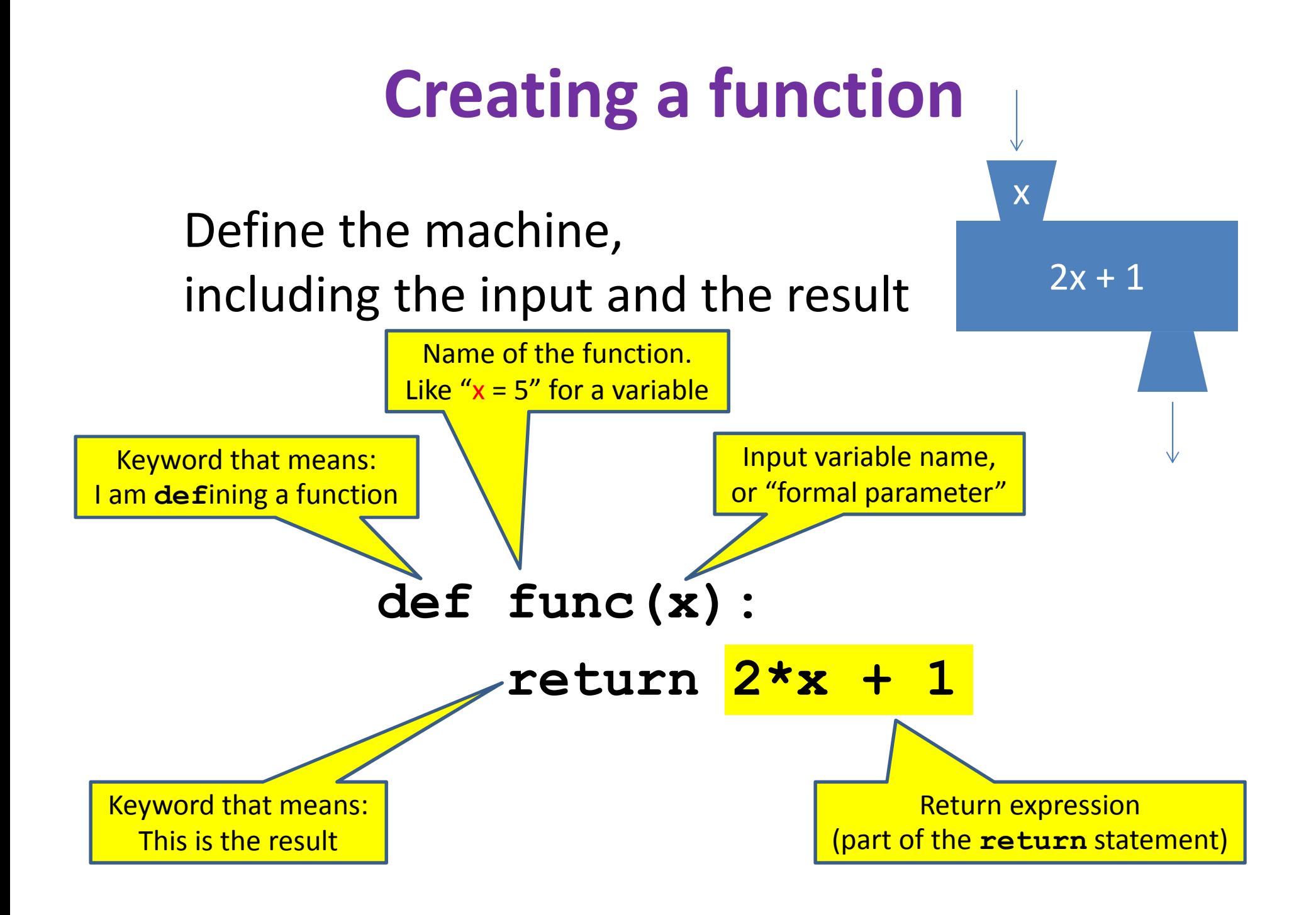

#### **More function examples**

Define the machine, including the input and the result

```
def square(x):
  return x * xdef fahr_to_cent(fahr):
  return (fahr – 32) / 9.0 * 5
def cent_to_fahr(cent):
  result = cent / 5.0 * 9 + 32def abs(x):
  return resultdef print_hello():
                                    print "Hello, world"def print_fahr_to_cent(fahr):
                                    result = fahr_to_cent(fahr)print resultif x < 0:return – x
                                    else:return xReturns the value None
```
# **Digression: Two types of output**

- An expression evaluates to a value
	- Which can be used by the rest of the program
- <sup>A</sup>**print** statement writes text to the screen
- The Python interpreter (command shell) reads statements and expressions, then executes them
- If the interpreter executes an expression, it prints its value
- In a program, evaluating an expression does not print it
- In a program, printing an expression does not permit it to be used elsewhere

#### **How Python executes a function call**

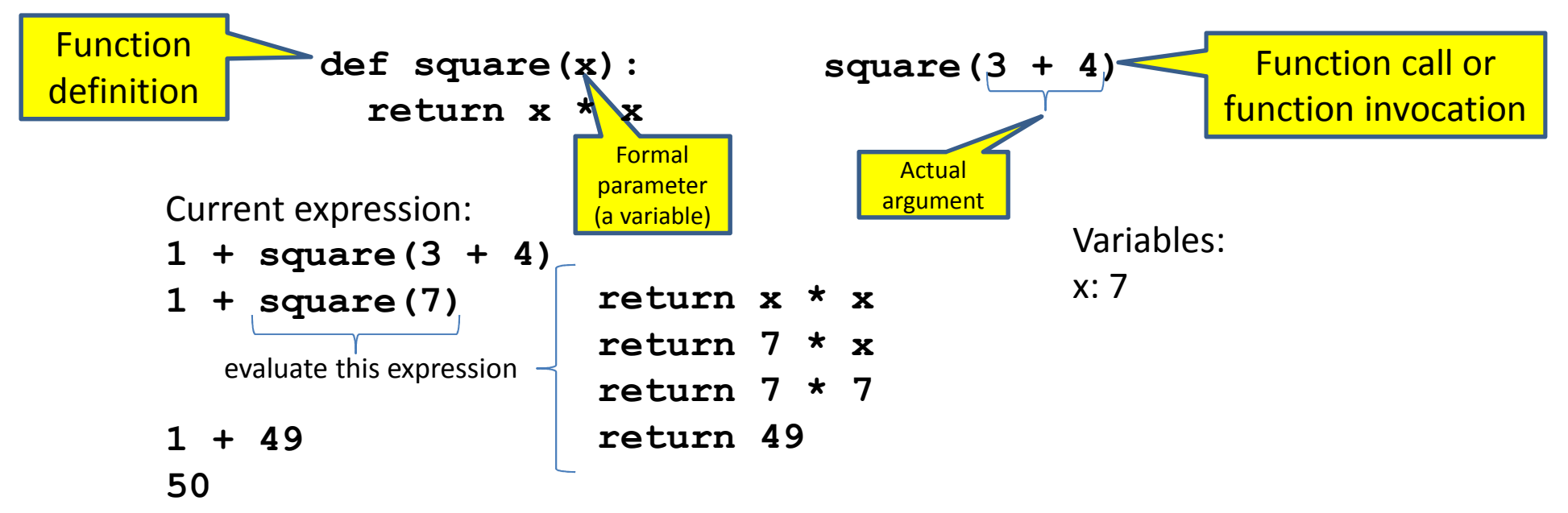

- 1. Evaluate the <mark>argument</mark> (at the call site)
- 2. Assign the formal parameter name to the argument's value
	- A new variable, not reuse of any existing variable of the same name
- 3. Evaluate the statements in the body one by one
- 4. At a return statement:
	- Remember the value of the expression
	- Formal parameter variable disappears exists only during the call!
	- The call expression evaluates to the return value

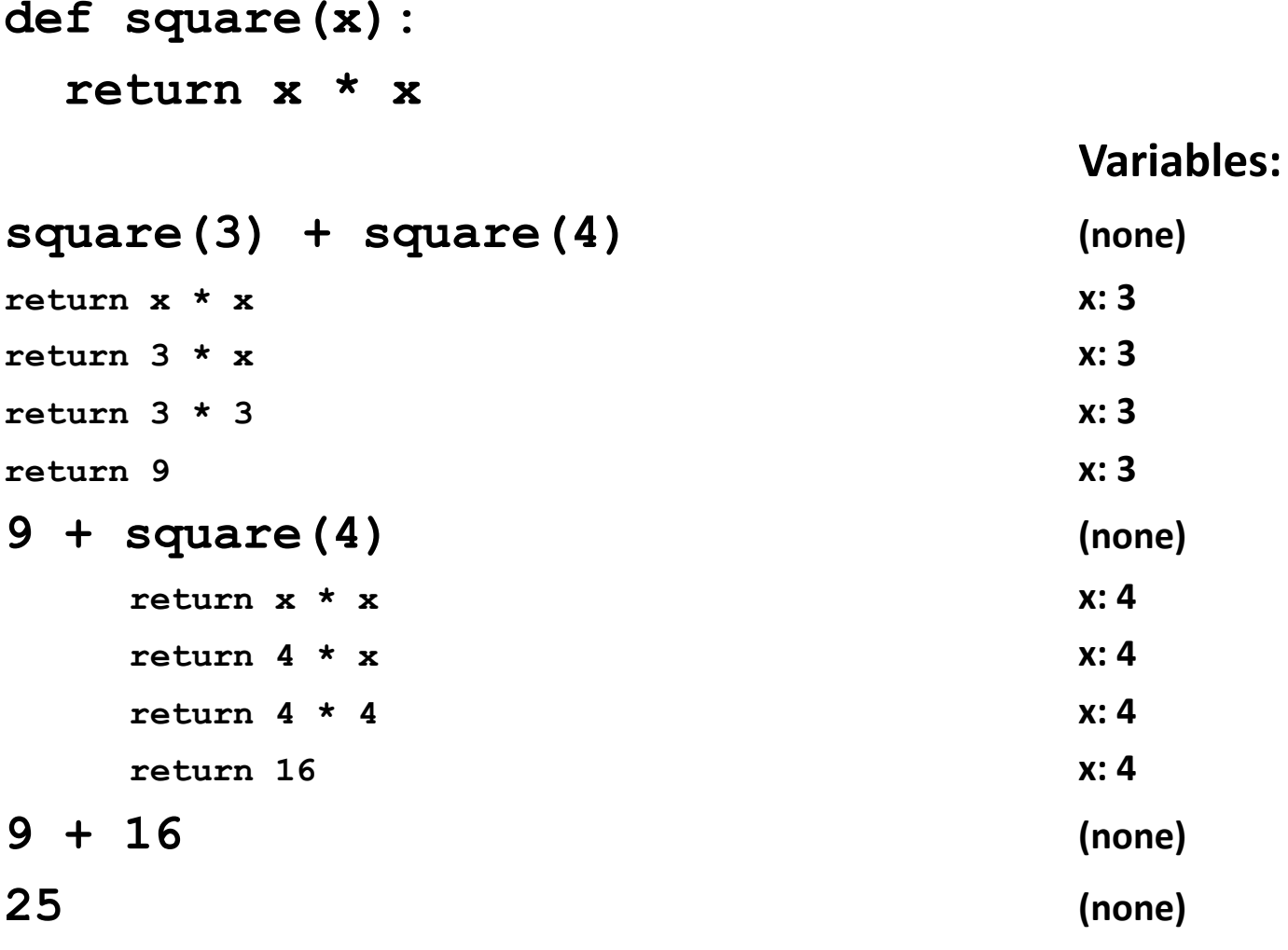

```
def fahr_to_cent(fahr):
 return (fahr – 32) / 9.0 * 5
def cent_to_fahr(cent):
 return cent / 5.0 * 9 + 32Variables:fahr_to_cent(cent_to_fahr(20)) (none)
            return cent / 5.0 * 9 + 32 cent: 20
            return 20 / 5.0 * 9 + 32 cent: 20
            return 68 cent: 20
fahr_to_cent(68) (none)
return (fahr – 32) / 9.0 * 5 fahr: 68
return (68 – 32) / 9.0 * 5 fahr: 68
return 20 fahr: 68
20 (none)
```
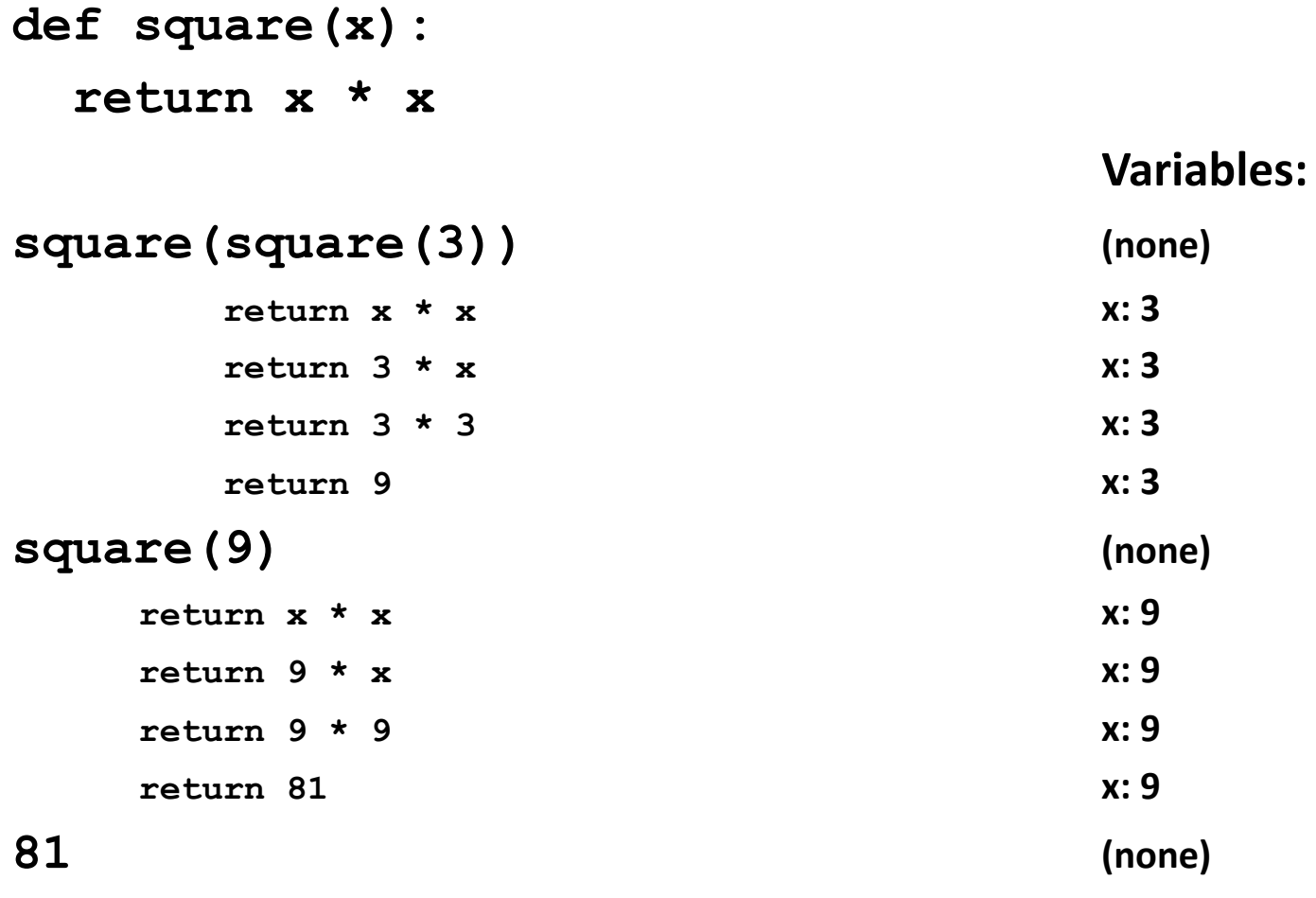

```
def square(z):
 return z*zdef hypotenuse(x, y):
 return math.sqrt(square(x) + square(y))Variables:hypotenuse(3, 4) (none)
 return math.sqrt(square(x) + square(y)) x: 3 y:4
 return math.sqrt(square(3) + square(y)) x: 3 y:4
  return z*z z: 3 x: 3 y:4
  return 3*3 z: 3 x: 3 y:4
  return 9 z: 3 x: 3 y:4
 return math.sqrt(9 + square(y)) x: 3 y:4
 return math.sqrt(9 + square(4)) x: 3 y:4
  return z*z z: 4 x: 3 y:4
  return 4*4 z: 4 x: 3 y:4
  return 16 z: 4 x: 3 y:4
 return math.sqrt(9 + 16) x: 3 y:4
 return math.sqrt(25) x: 3 y:4
 return 5 x: 3 y:4
 (none)
```

```
def square(
x):return x*xdef hypotenuse(x, y):
 return math.sqrt(square(x) + square(y))Variables:hypotenuse(3, 4) (none)
 return math.sqrt(square(x) + square(y)) x: 3 y:4
 return math.sqrt(square(3) + square(y)) x: 3 y:4
  return x*xx x: 3 x: 3 y: 4
  return 3*3 x: 3 x: 3 y:4
  return 9 x: 3 x: 3 y:4
 return math.sqrt(9 + square(y)) x: 3 y:4
 return math.sqrt(9 + square(4)) x: 3 y:4
  return x*xx x: 4 x: 3 y: 4
  return 4*4 x: 4 x: 3 y:4
  return 16 x: 4 x: 3 y:4
 return math.sqrt(9 + 16) x: 3 y:4
 return math.sqrt(25) x: 3 y:4
 return 5 x: 3 y:4
 (none)
```

```
def square(
x):return x*xdef hypotenuse(x, y):
  return math.sqrt(square(x) + square(y))
```
**Variables:**

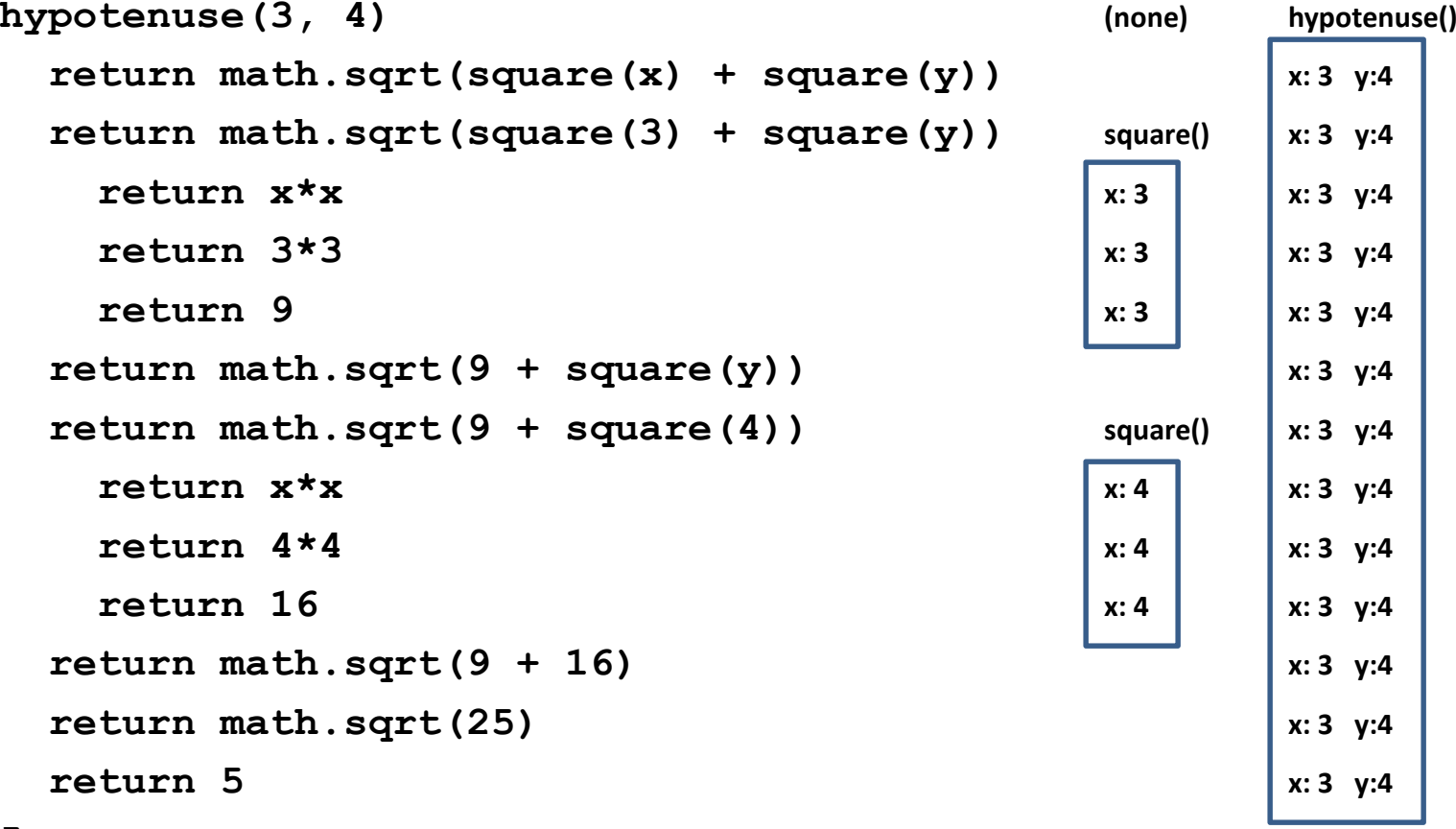

#### **In a function body, assignment creates a temporary variable (like the formal parameter)**

```
stored = 0def store_it(arg):
 stored = argreturn storedprint store_it(22) # prints 22
print stored # prints 0 Global or
```

```
print store_it(22)stored = arg; return storedstored = 22; return storedreturn storedreturn 22print 22print stored
```
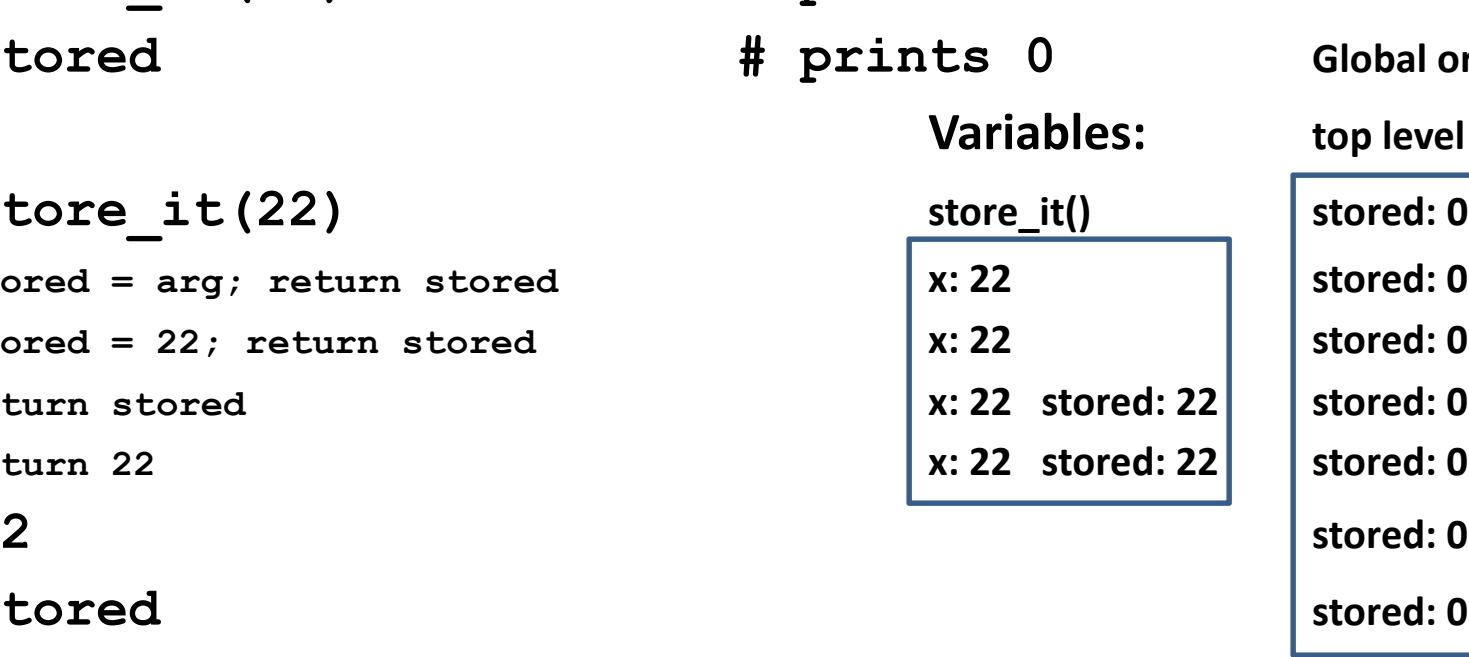

## **A variable use finds the nearest variable of the given name**

Looking up a global variable works if no local of the same name exists

```
x = 22
stored = 100
def lookup():
    x = 42
return stored + xlookup()x = 5
stored = 200lookup()
```
#### **Abstraction**

- Abstraction = ignore some details
- Generalization = become usable in more contexts
- Abstraction over computations:
	- – $-$  functional abstraction, a.k.a. procedural abstraction
- As long as you know what the function means, you don't care how it computes that value
	- – You don't care about the *implementation* (the function body)

#### **Defining absolute value**

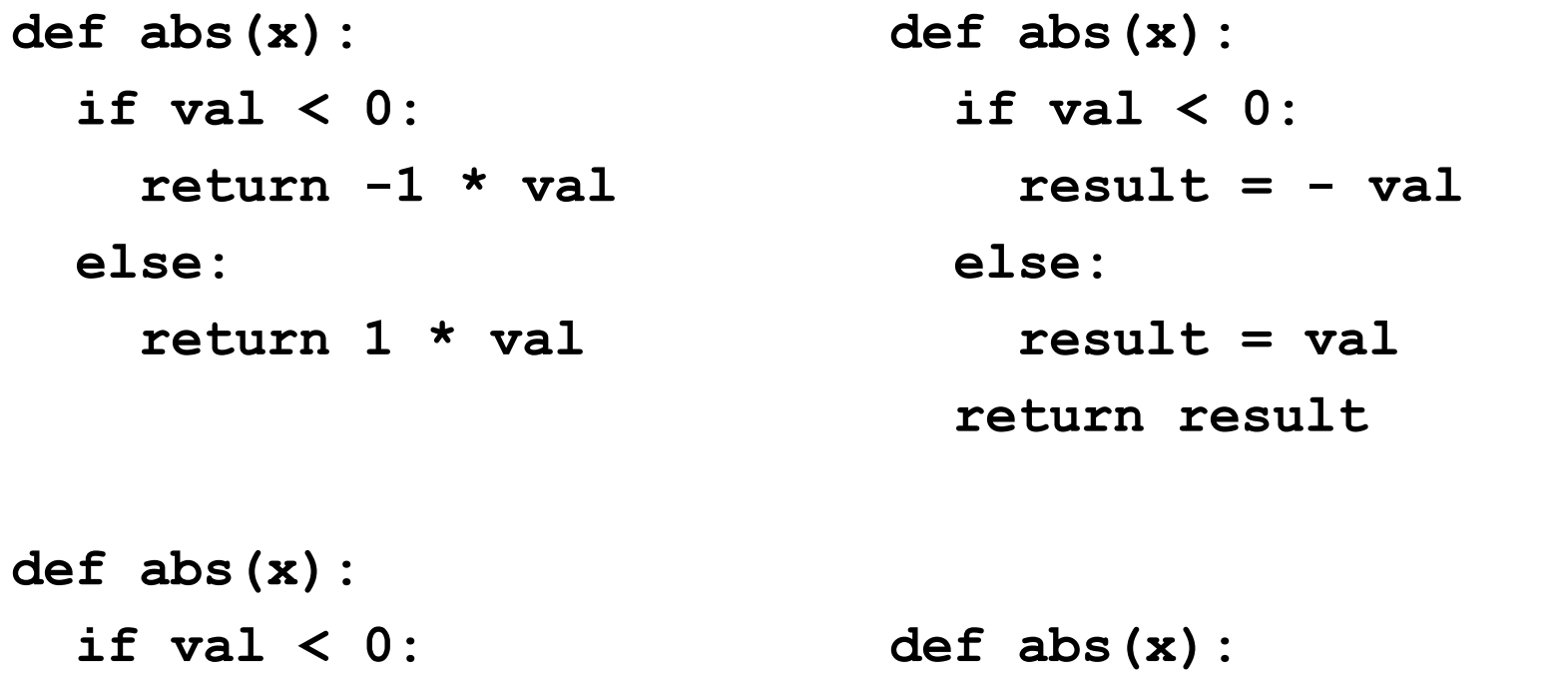

**return - val else:return valreturn math.sqrt(x\*x)**

## **Defining round(for positive numbers)**

```
def round(x):
```

```
return int(x+0.5)
```

```
def round(x):
  fraction = x-int(x)if fraction >= .5:return int(x) + 1else:return int(x)
```
## **Two types of documentation**

- 1. Documentation for users/clients/callers
	- Document the purpose or meaning or abstraction that the function represents
	- Tells what the function does
	- Should be written for every function
- 2. Documentation for programmers who are reading the code
	- Document the implementation specific code choices
	- Tells how the function does it
	- Necessary for tricky or interesting bits of the code

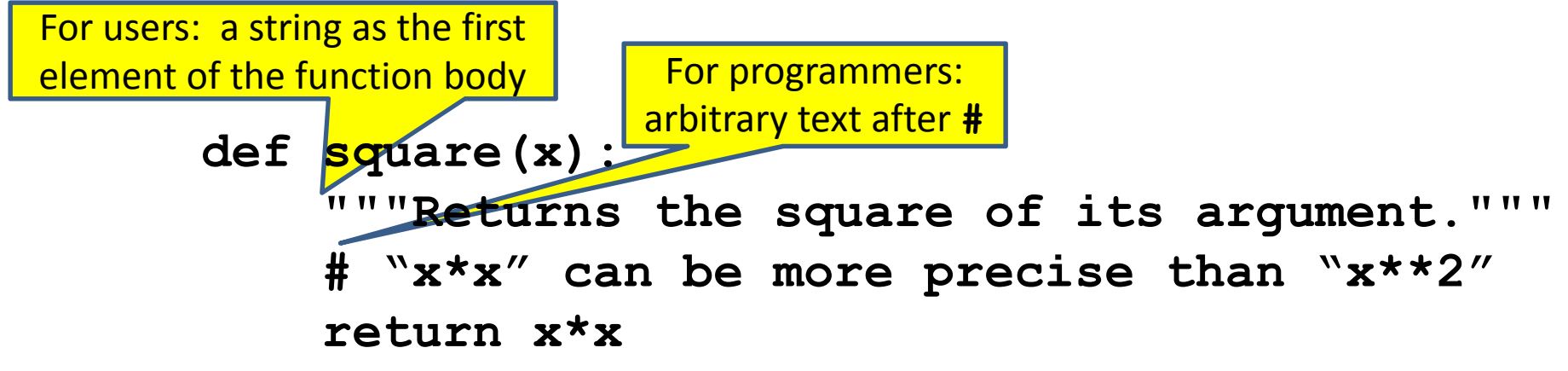

## **Multi-line strings**

- New way to write a string surrounded by three quotes instead of just one
	- –**"hello"**
	- –**'hello'**
	- –**"""hello"""**
	- –**'''hello'''**
- Any of these works for a documentation string
- Triple-quote version can include newlines (carriage returns), so the string can span multiplelines

#### **Don't write useless comments**

- Comments should give information that is not apparent from the code
- Here is a counter-productive comment that merely clutters the code, which makes it *harder* to read:
	- **# increment the value of x**

 $x = x + 1$ 

#### **Where to write comments**

- By convention, write a comment *above* the code that it describes (or, more rarely, on the same line)
	- First, a reader sees the English intuition or explanation, then the possibly-confusing code

```

# The following code is adapted from
```

```

# "Introduction to Algorithms, by Cormen et al.,
```

```
# section 14.22.
```

```
while (n > i):
```
**...**

 A comment may appear anywhere in your program, including at the  $\bullet$ end of a line:

 $x = y + x$  # a comment about this line

 • For a line that starts with **#**, indentation must be consistent with surrounding code